## 认证电子书

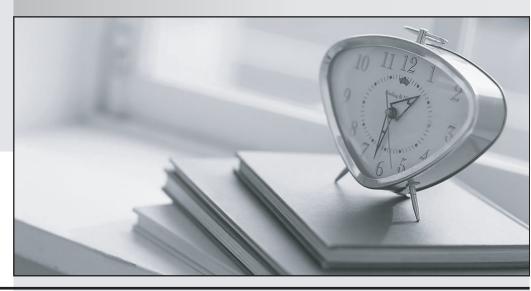

质 量 更 高 服 务 更 好

半年免费升级服务

http://www.itrenzheng.com

Exam : P2140-049

Title: IBM Rational Focal Point

**Technical Sales Mastery** 

Test v1

Version: Demo

| The safer , easier way to help you pass any IT exams.                                                                                                    |
|----------------------------------------------------------------------------------------------------|
| 1. Which file type is used when adding multiple elements?                                                                                                    |
| A. Excel (.xls)                                                                                                    |
| B. Word (.doc)                                                                                                    |
| C. rich text (.rtf)                                                                                                    |
| D. text (.txt)                                                                                                    |
| Answer: A                                                                                                    |
| Allowel. A                                                                                                    |
| 2. What is the term for any user with access to a workspace.?                                                                                                    |
| A. client                                                                                                    |
| B. member                                                                                                    |
| C. administrator                                                                                                    |
| D. subscriber                                                                                                    |
| Answer: B                                                                                                    |
| 3.Three of the following services are provided by Rational Focal Point (RFP). Which service is NOT provided by Rational Focal Point (RFP)?  A. value-based selection  B. logical code analysis  C. market planning  D. planning release content  Answer: B |
| <ul> <li>4.What is NOT one of the three types of data that Rational Focal Point (RFP) is specifically designed to manage?</li> <li>A. product</li> <li>B. portfolio</li> <li>C. performance</li> <li>D. requirements</li> <li>Answer: C</li> </ul>         |

5. Which feature of Rational Focal Point (RFP) is used to chart the results of Pairwise Comparisons?

C. Relational Graph

A. Prioritize B. Visualize

D. Display Answer: B